## **WYMAGANIA PROGRAMOWE DLA KLASY 7A**

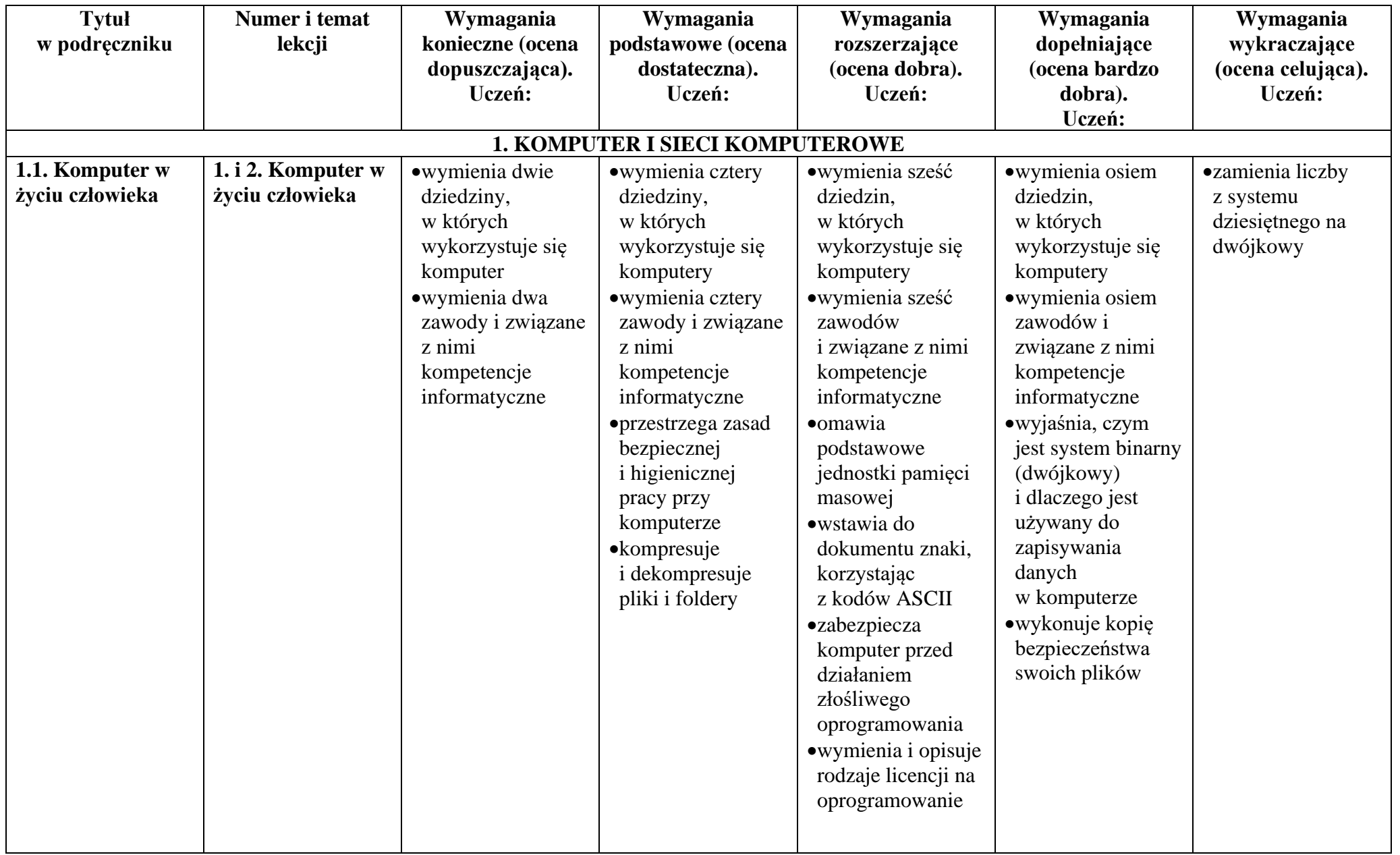

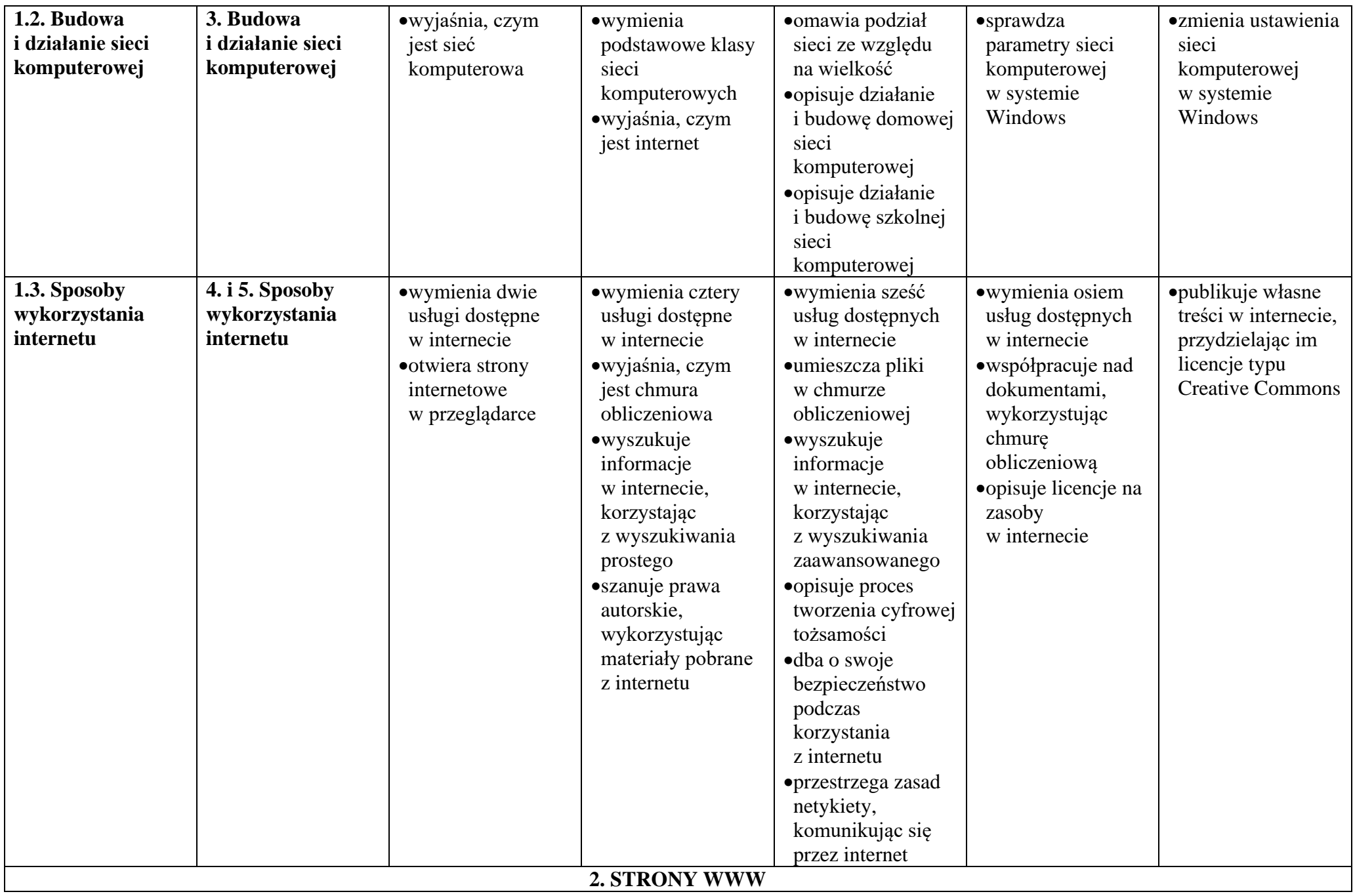

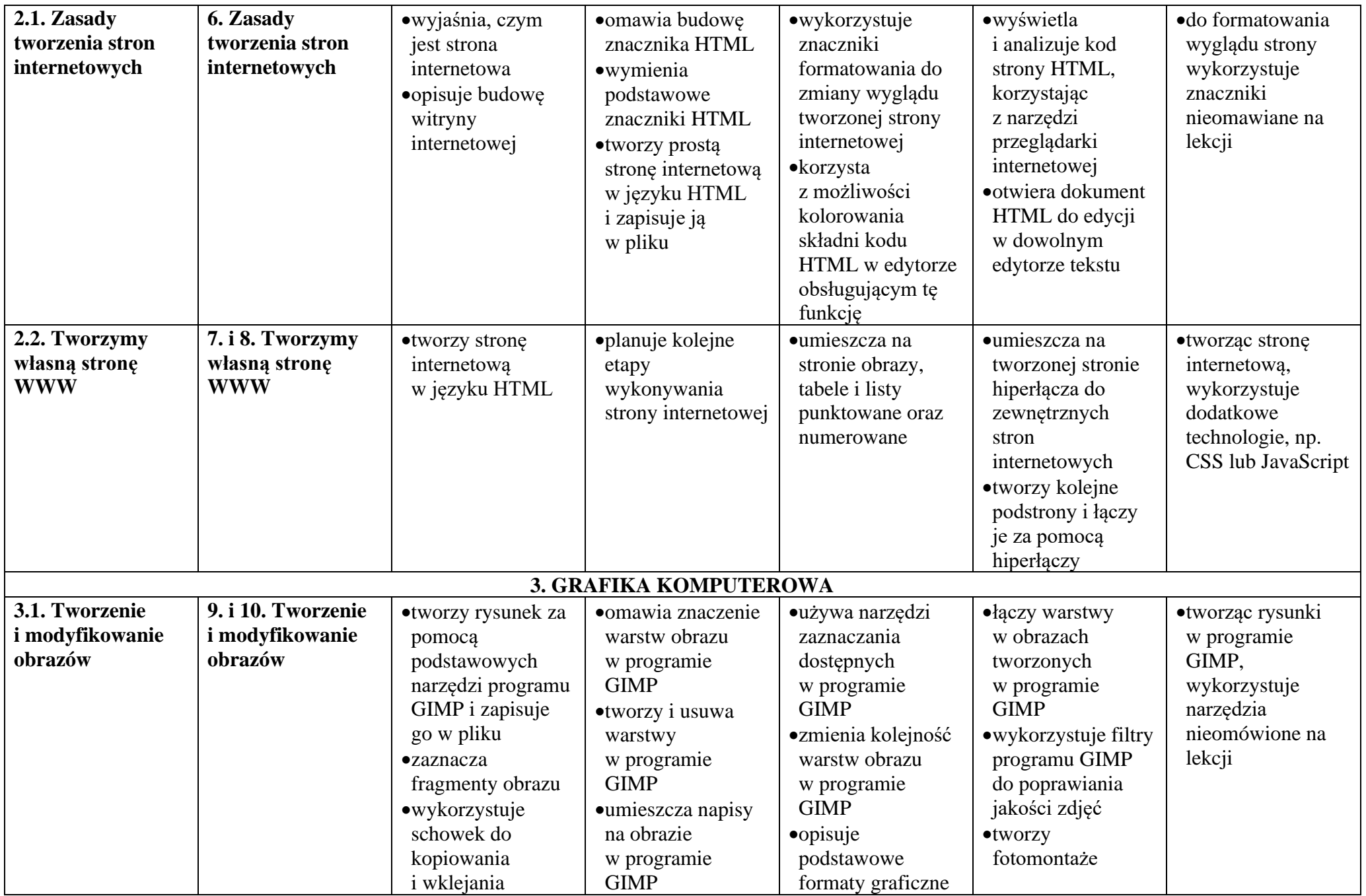

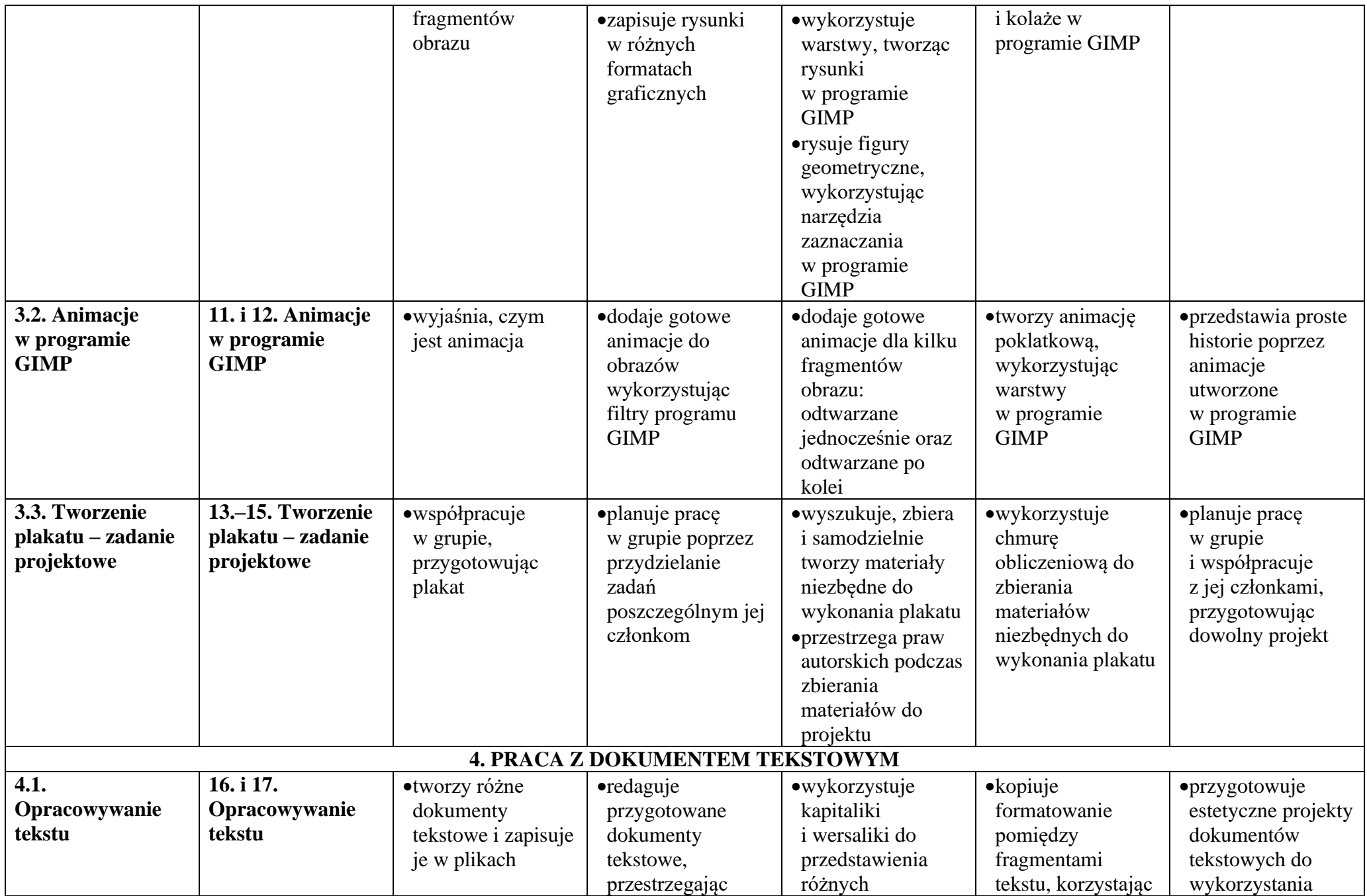

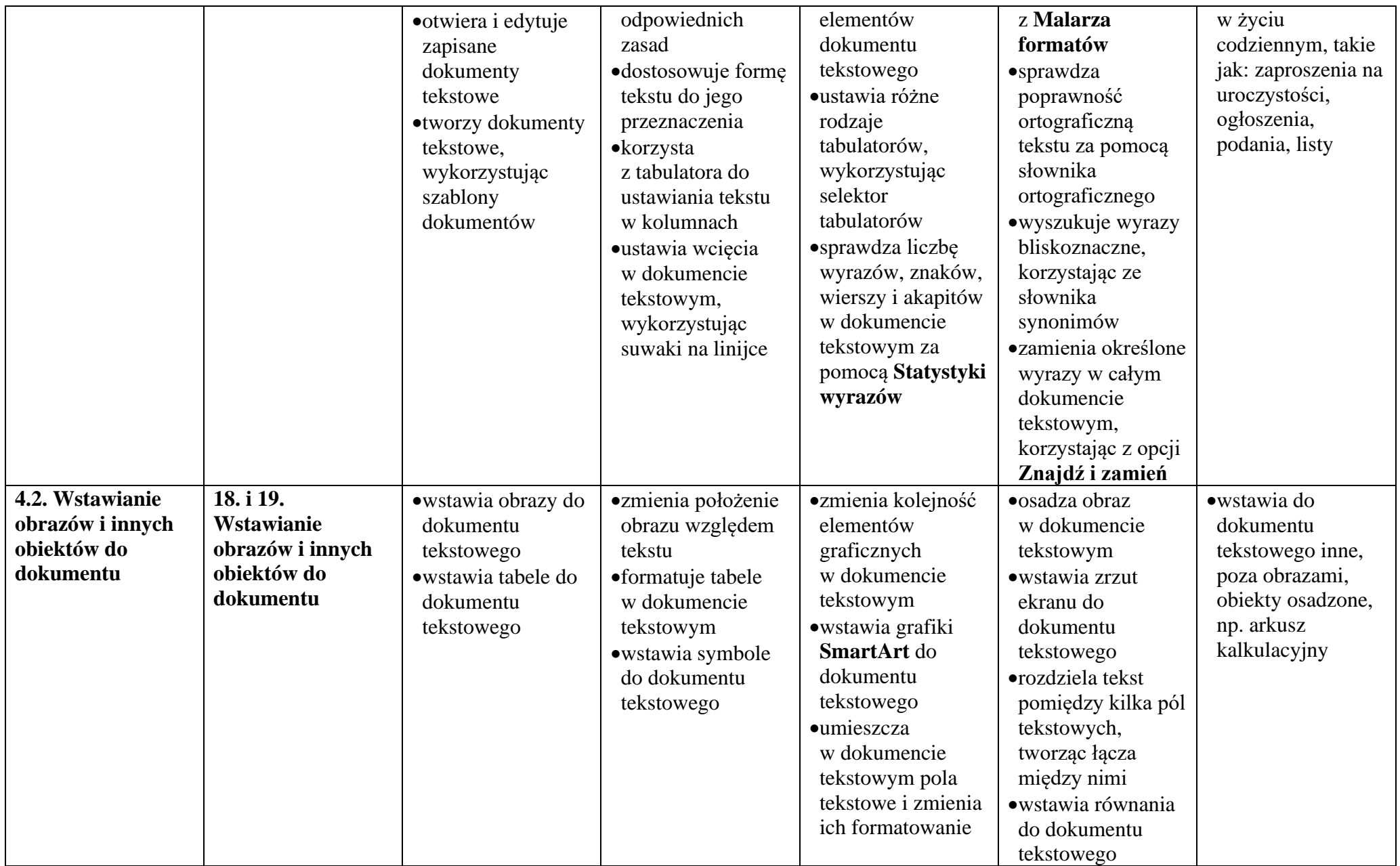

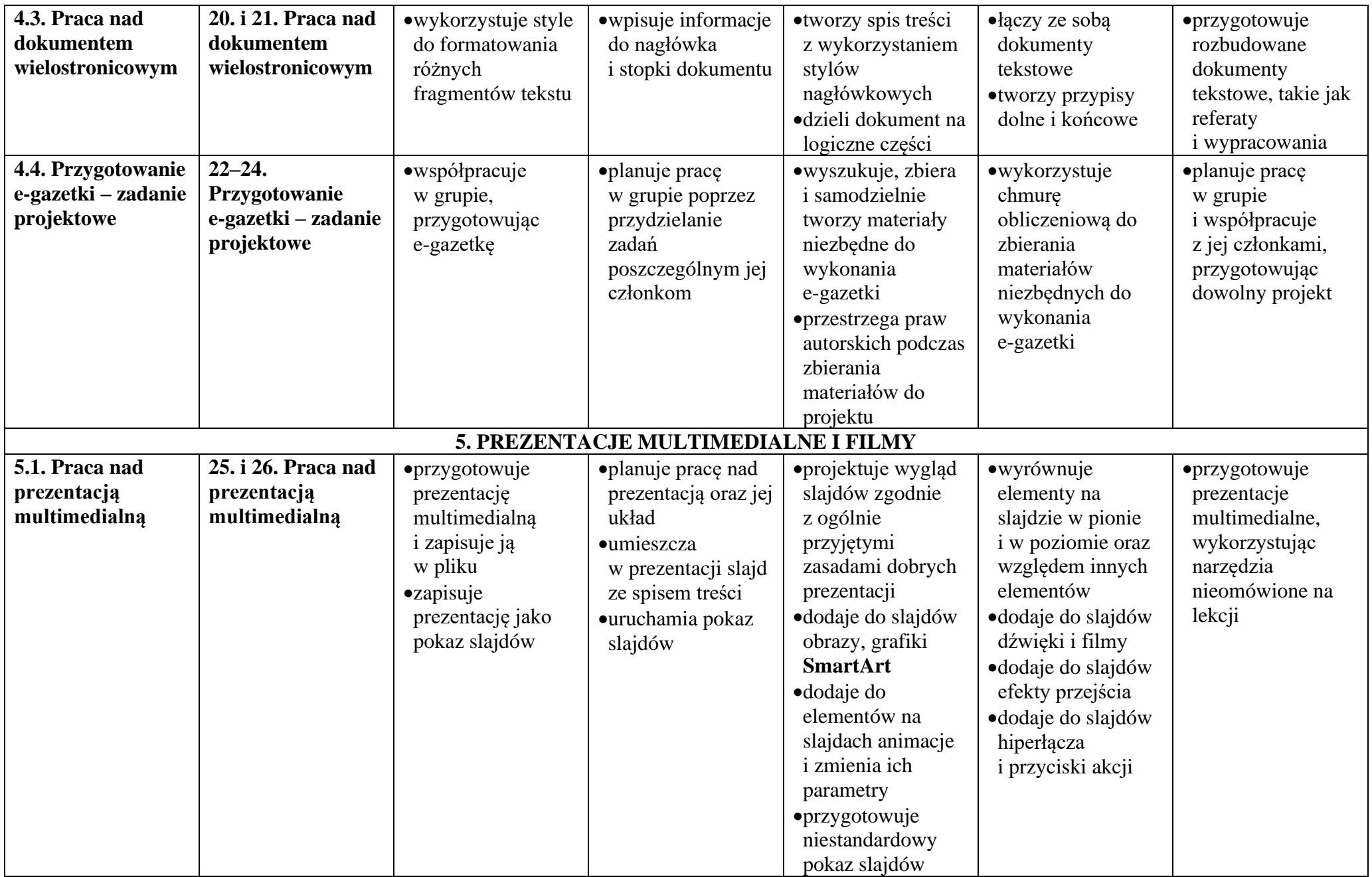

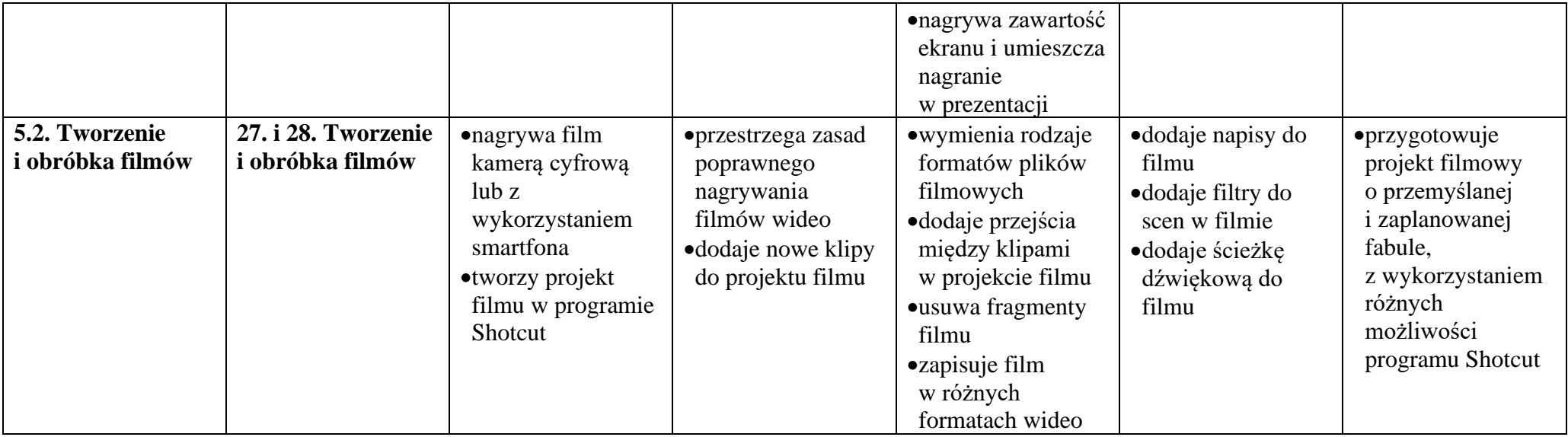